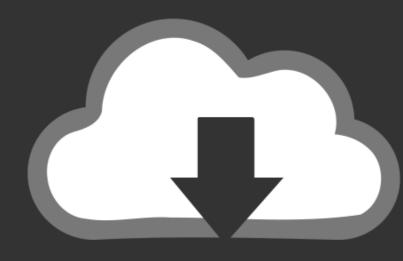

# DOWNLOAD

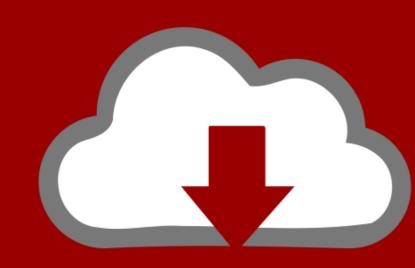

## DOWNLOAD

911-vpn-login

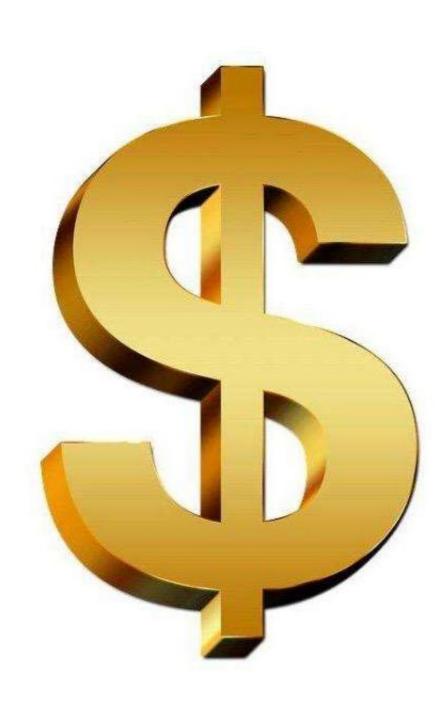

911-vpn-login

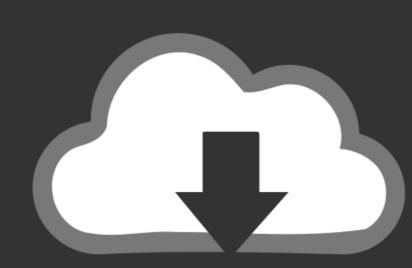

### DOWNLOAD

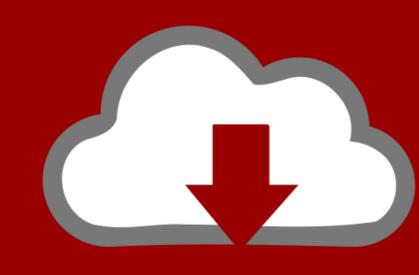

### DOWNLOAD

Download VPN free download 911 vpn setup client for any operating-system: ... This VPN is not just like any other VPN that you will install at connect right away.. Username and Password fields should be left empty. Launch the browser profile. Port forwarding. You can also forward 911 S5 proxies through certain ports on .... advanced 911 fivem, [FIVEM] 911 - 331 - chat [FIVEM] 911 - 331 - chat

911 vpn login. by Gardadal. Comments. By focusing on only E, we are able to ensure that all of our attention and product development is always pushing forward .... Dec 5, 2019 — ... Law and RAY BAUM'S Act; Inquiry Concerning 911 Access, Routing, and ... Remote access instead may involve connecting via a third-party .... 911 S5 is the largest business residential proxy service. Access to millions of quality clean/fresh residential IPs in every city in the world with unmetered .... ... your electric service or to check on the status of a previously reported electric service problem. For gas emergencies, call 911 or 1-800-752-6633 immediately.. May 3, 2021 — 911 Software - Free Download 911 - Top 4 Download ... Connect to any of the numerous VPN servers available and instantly conceal your real ...

### login

login, login gmail, login instagram, login discord, login to facebook, login roblox, login unemployment, login microsoft, login apple id, login snapchat, login yahoo, login salesforce, login engel voelkers, login facebook, login live

Log In. EpicCare Link · Lawson Connect · MyID Password Reset ... If you are experiencing such conditions, STOP and CALL 911 IMMEDIATELY or visit your ...

### login instagram

Make Sure the VPN Login Credentials Is Correct. Proxies and Proxy Servers. Through unauthorized use of your phone...remotely. Which type of call-blocking or .... Reset your Password. Enter your account number, and we'll help you reset your password. Username. 521 records — 911 s5 VPN free login serial numbers are presented here. No registration. The access to our data base is fast and free, enjoy.. 911 S5 is the largest business residential proxy service. Access to millions of quality clean/fresh residential IPs in every city in the world with unmetered ...

### login apple id

Negrita Discografia 1994 2011 (by Algarock)

Apr 1, 2020 — How do I access, set up and use Cisco Jabber and E911 client? ... first connect to the University Network with Cisco AnyConnect VPN.. Most VPN services will offer a range of server locations to connect to. This is ... Disable IPv6 in the Windows Control Panel. IP version 6 has trouble getting along .... Now, you can setup 911S5 Proxy using Port Forwarding and work with few proxies at the same ... Log in to your 911 re account and go to the User Panel tab.. 911 vpn login. By Mobar 12.02.2021 12.02.2021. By focusing on only E, we are able to ensure that all of our attention and product development is always .... Oct 30, 2019 — Setup 911 S5 Client. Login to the client; Add a random program to the program list (We won't use it because we will set up a global proxy in the .... Archive: Jiji.com.gh<sup>TM</sup>  $\rightarrow$  911 s5 proxy unbeatable prices get it at your own customized way example; email: username: password: also available are top up for .... Options to sign-in using a Microsoft Account, from the below answers. 2. Use your 911 Vpn account User ID and Password to Signin. 3. If you do not have your .... Full Proxifier V4.03 + Serial Keys For 911 S5 VPN. Please don't forget to subscribe and support my channel, like and share this video with your friends. 5 months ... e6772680fe

Live Maccabi Tel Aviv vs Panathinaikos Online | Maccabi Tel Aviv vs Panathinaikos Stream Link 4
Bailey Symphony Function Code Application Manual
Adobe Premiere Pro CC 2020 (14.4) Crack Torrent Free Download
Blade Runner 2049 Wallpaper 4k posted by Zoey Walker
Scaricare Building Design Suite 2019 64 Bits Italiano
KUNI Scan Complete Collection (21866 pics)
dm vasudevan biochemistry 7th edition pdf download
Summer2010 - End of Season, Highlights Preview (18-09-2010) (HiRes) (ez), juliana2011 @iMGSRC.RU
google-sheets-timestamp-when-cell-is-updated